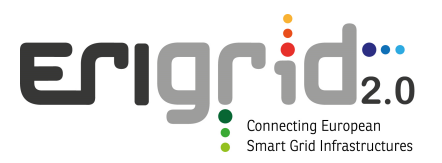

# **European Research Infrastructure supporting Smart Grid and Smart Energy Systems Research, Technology Development, Validation and Roll Out – Second Edition**

Project Acronym: **ERIGrid 2.0**

Project Number: **870620**

**Periodic Technical Report**

**Part B**

0<sup>th</sup> Periodic Report

Period Covered by the Report: dd/mm/yyyy to dd/mm/yyyy

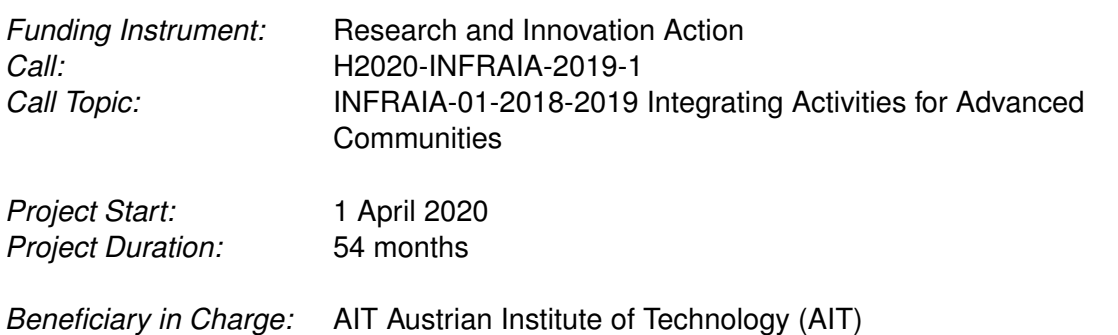

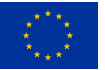

This project has received funding from the European Union's Horizon 2020 research and innovation programme under Grant Agreement No. 870620.

# **Report Information**

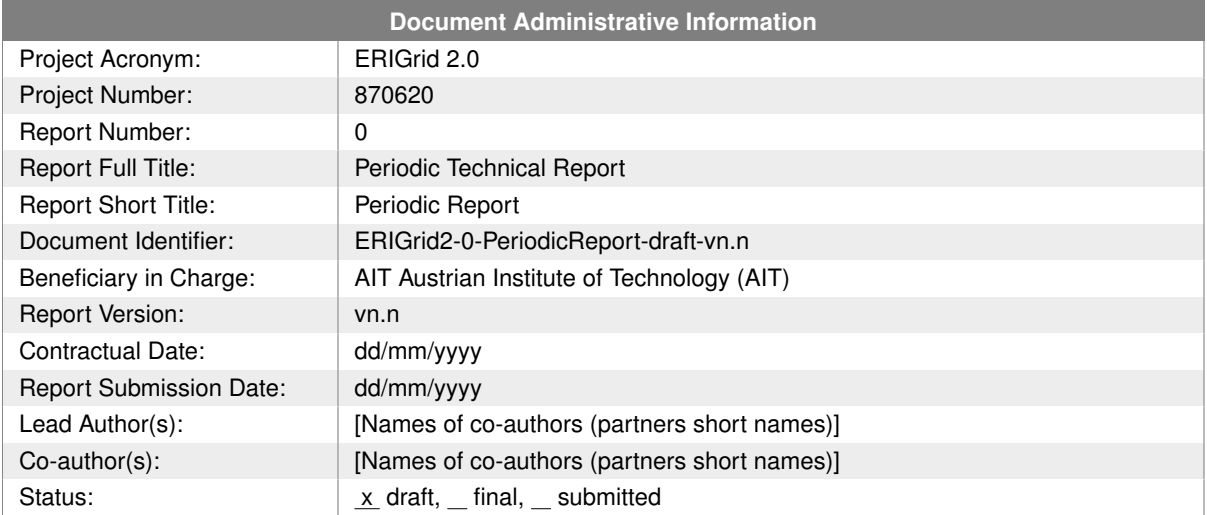

# **Change Log**

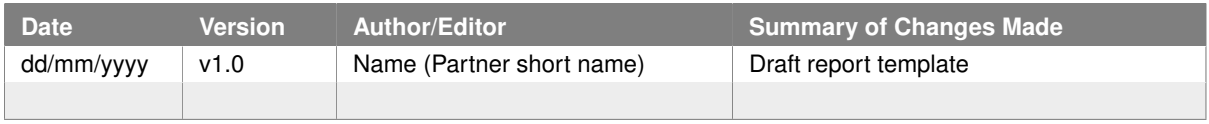

# **Table of Contents**

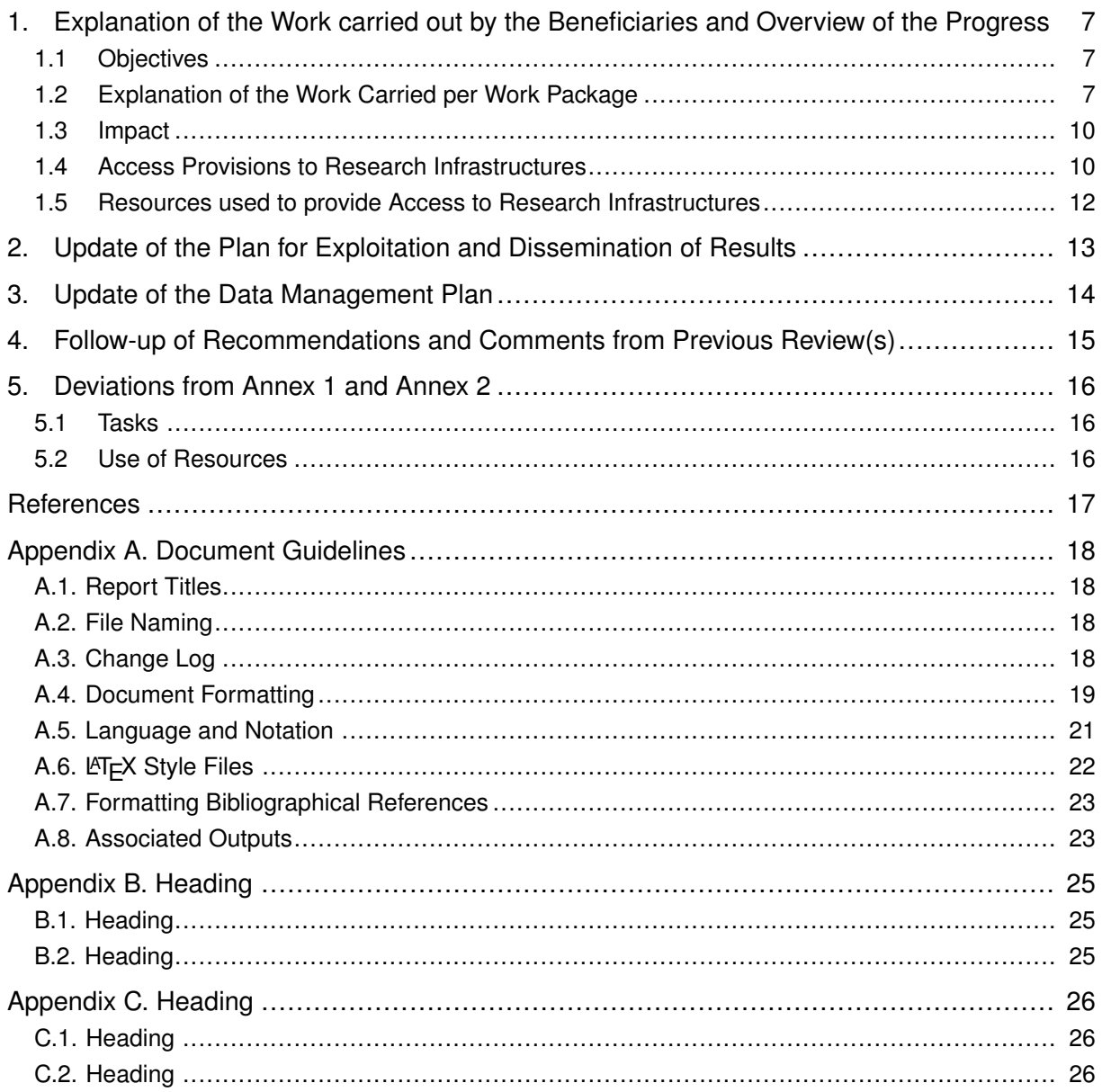

# **List of Figures**

Figure 1: Caption caption caption caption caption caption caption caption caption. (a) Caption caption caption, (b) Caption caption caption, (c) Caption caption caption...................... [20](#page-19-0)

# **List of Tables**

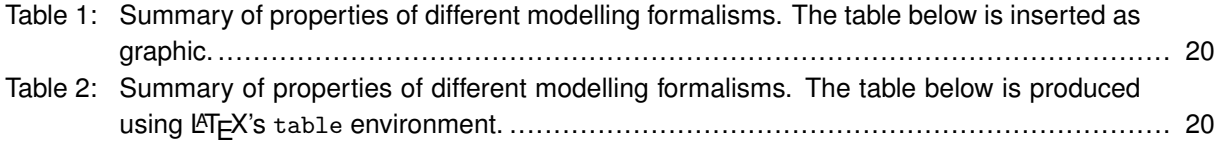

# **List of Abbreviations**

- <span id="page-5-11"></span>**[DMP](#page-13-1)** [Data Management Plan](#page-13-1)<br>**DoA** Description of Action
- <span id="page-5-2"></span>**[Description of Action](#page-6-3)**
- <span id="page-5-7"></span>**[DoI](#page-10-0)** [Digital Object Identifier](#page-10-0)<br> **EU** European Union
- <span id="page-5-4"></span>**[EU](#page-9-2)** [European Union](#page-9-2)
- <span id="page-5-1"></span>[GA](#page-6-4) [Grant Agreement](#page-6-4)<br>OA Open Access
- <span id="page-5-8"></span>**[Open Access](#page-10-1)**
- <span id="page-5-6"></span>**[RI](#page-10-2)** [Research Infrastructure](#page-10-2)
- <span id="page-5-0"></span>**[RP](#page-6-5)** [Reporting Period](#page-6-5)<br> **PM** Person Month
- <span id="page-5-10"></span>**[Person Month](#page-11-1)**
- <span id="page-5-5"></span>**[TA](#page-9-3)** [Trans-national Access Activities](#page-9-3)<br>VA Virtual Access Activities
- <span id="page-5-9"></span>**[Virtual Access Activities](#page-10-3)**
- <span id="page-5-3"></span>**[WP](#page-6-6)** [Work Package](#page-6-6)

# <span id="page-6-0"></span>**1 Explanation of the Work carried out by the Beneficiaries and Overview of the Progress**

<span id="page-6-5"></span><span id="page-6-4"></span>This section summarises the work carried out by the ERIGrid 2.0 consortium during the  $0<sup>th</sup>$ Reporting Period [\(RP\)](#page-5-0) towards the project goals and work plan as described in the Grant Agreement [\(GA\)](#page-5-1) (*[ERIGrid 2.0 Grant Agreement](#page-16-1)*, [2019\)](#page-16-1).

## <span id="page-6-1"></span>**1.1 Objectives**

<span id="page-6-3"></span>**TODO:** "List the specific objectives for the project as described in Section 1.1 of the Description of Action [\(DoA\)](#page-5-2) and described the work carried out during the reporting period towards the achievement of each listed objective. Provide clear and measurable details."

## <span id="page-6-6"></span><span id="page-6-2"></span>**1.2 Explanation of the Work Carried per Work Package**

This section provides an overview of the work carried out and results achieved per Work Pack-age [\(WP\)](#page-5-3) during the the  $0<sup>th</sup>$  Reporting Period.

## **1.2.1 Work Package WP01**

### **Overview and Goals**

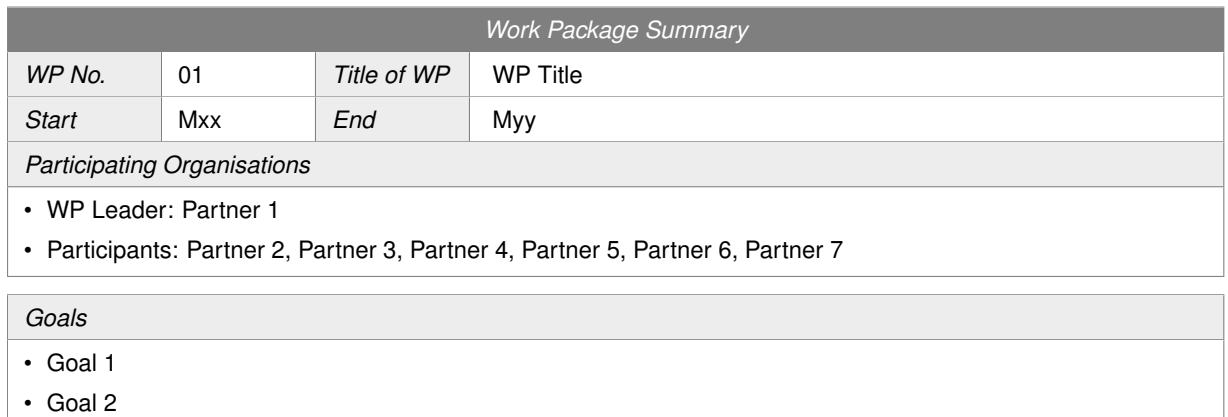

• Goal 3

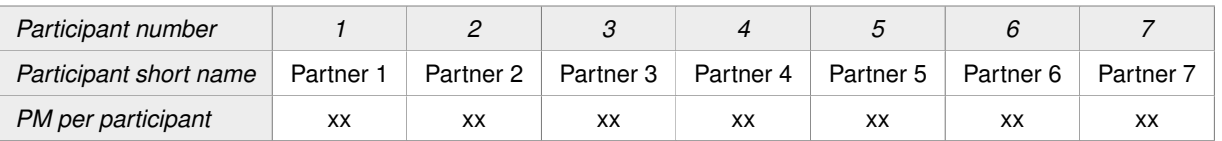

#### **Status**

### **TODO:** "Briefly explain the status of the [WP.](#page-5-3)"

### **Progress per Task**

#### **Task no: title (Month xx-yy)**

**TODO:** "Briefly explain the progress of the task in context to the [DoA.](#page-5-2)"

#### **Task no: title (Month xx-yy)**

**TODO:** "Briefly explain the progress of the task in context to the [DoA.](#page-5-2)"

### **Main Results and Achievements**

**TODO:** "Briefly summarise the main results and achievements of the [WP](#page-5-3) in context of the [DoA.](#page-5-2)"

#### **Deviations and Corrective Actions**

**TODO:** "Briefly summarise any deviations and performed corrective actions of the [WP](#page-5-3) in context of the [DoA.](#page-5-2)"

### **1.2.2 Work Package WP02**

#### **Overview and Goals**

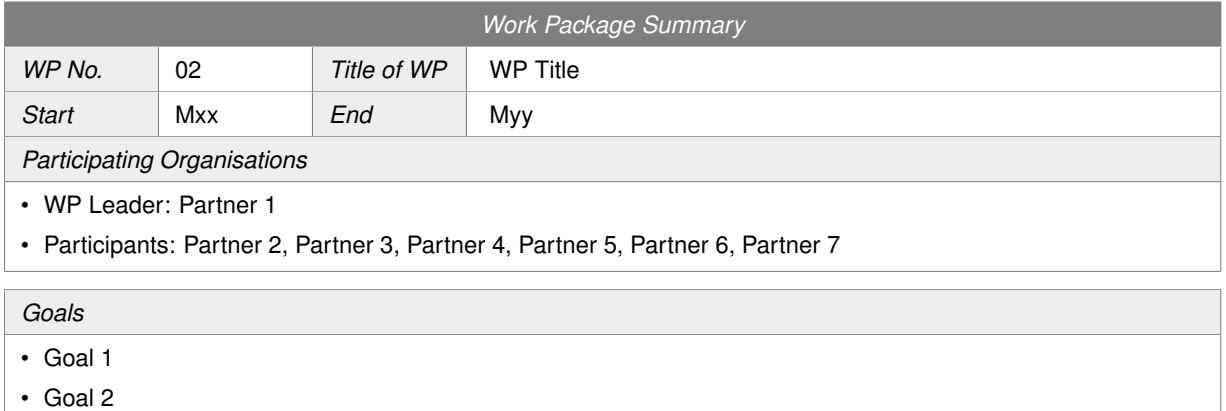

• Goal 3

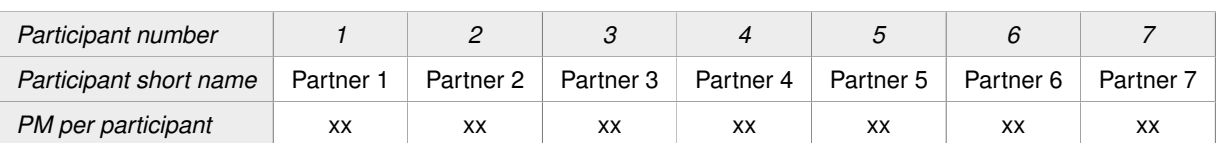

### **Status**

**TODO:** "Briefly explain the status of the [WP.](#page-5-3)"

### **Progress per Task**

#### **Task no: title (Month xx-yy)**

**TODO:** "Briefly explain the progress of the task in context to the [DoA.](#page-5-2)"

#### **Task no: title (Month xx-yy)**

**TODO:** "Briefly explain the progress of the task in context to the [DoA.](#page-5-2)"

#### **Main Results and Achievements**

**TODO:** "Briefly summarise the main results and achievements of the [WP](#page-5-3) in context of the [DoA.](#page-5-2)"

#### **Deviations and Corrective Actions**

**TODO:** "Briefly summarise any deviations and performed corrective actions of the [WP](#page-5-3) in context of the [DoA.](#page-5-2)"

### **1.2.3 Work Package WPxy**

#### **Overview and Goals**

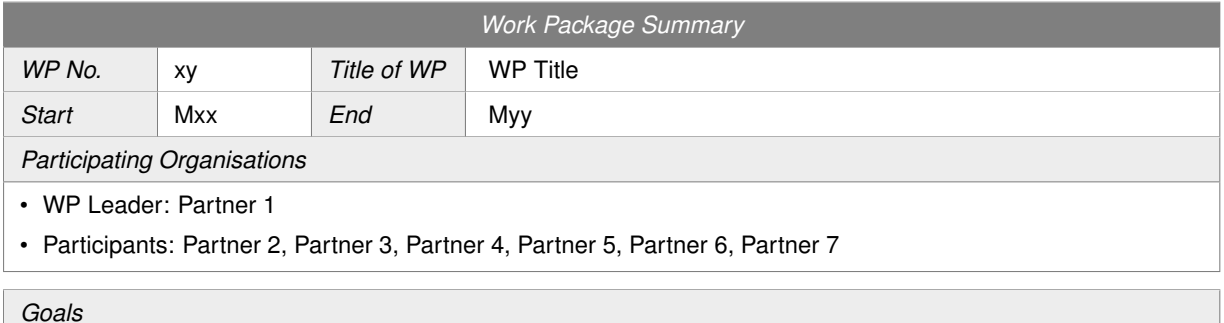

- Goal 1
- Goal 2
- Goal 3

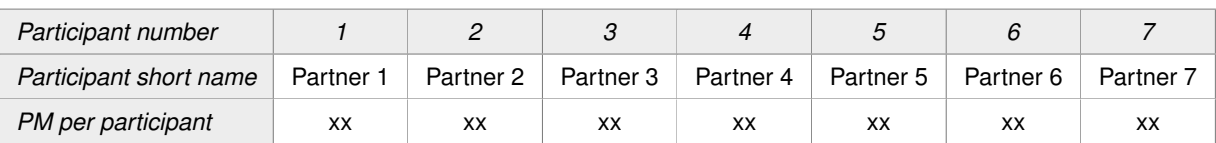

#### **Status**

**TODO:** "Briefly explain the status of the [WP.](#page-5-3)"

## **Progress per Task**

#### **Task no: title (Month xx-yy)**

**TODO:** "Briefly explain the progress of the task in context to the [DoA.](#page-5-2)"

#### **Task no: title (Month xx-yy)**

**TODO:** "Briefly explain the progress of the task in context to the [DoA.](#page-5-2)"

#### **Main Results and Achievements**

**TODO:** "Briefly summarise the main results and achievements of the [WP](#page-5-3) in context of the Do<sub>A</sub>"

#### **Deviations and Corrective Actions**

**TODO:** "Briefly summarise any deviations and performed corrective actions of the [WP](#page-5-3) in context of the [DoA.](#page-5-2)"

## <span id="page-9-0"></span>**1.3 Impact**

**TODO:** "Include in this section whether the information on section 2.1 of the DoA (how your project will contribute to the expected impacts) is still relevant or needs to be updated. Include further details in the latter case."

## <span id="page-9-1"></span>**1.4 Access Provisions to Research Infrastructures**

## **1.4.1 Trans-national Access Activities**

#### **Description of the publicity concerning the new opportunities for access**

**TODO:** "In the first periodic report describe the measures taken to publicise to research teams throughout Europe the opportunities for access open to them under the [GA.](#page-5-1) In the following periodic reports indicate only additional measures and changes."

#### **Description of the selection process**

**TODO:** "In the first periodic report, describe the procedure used to select users: organisation of the Selection Panel, any additional selection criteria employed by the Selection Panel, measures to promote equal opportunities, etc. Specify if feedback is given to rejected applicants and in which form. In the following periodic reports indicate only changes to the existing procedure.

The list of the Selection Panel members should be maintained and update when necessary in order to prove that the panel is composed following the conditions indicated in Article 16.1 of the [GA.](#page-5-1) The Commission reserves the right to request this list at any time.

Indicate number, date and venue (if not carried out remotely) of the meetings of the Selection panel during the reporting period.

Provide integrated information on the selection of user projects and on the scientific output of supported users. In particular indicate the number of eligible User projects submitted in the reporting period and the number of the selected ones taking into account only calls for which the selection has been completed in the reporting period. Indicate also the number of user projects, started and supported in the reporting period, which have a majority of users not working in an European Union [\(EU\)](#page-5-4) or associated country."

#### <span id="page-9-3"></span><span id="page-9-2"></span>**Description of Trans-national Access Activities [\(TA\)](#page-5-5)**

**TODO:** "Give an overview of the user-projects and users supported in the reporting period indicating their number, their scientific fields and other relevant information you may want to  $0^\text{th}$  Periodic Report 10 of [27](#page-26-0) of 27 of 27 of 27 of 27 of 27 of 27 of 27 of 27 of 27 of 27 of 27 of 27 of 27 of 27 of 27 of 27 of 27 of 27 of 27 of 27 of 27 of 27 of 27 of 27 of 27 of 27 of 27 of 27 of 27 of 27 of 27 o

highlight. You should maintain the list of the user-projects for which costs have been incurred in the reporting period. A user-project can run over more than one reporting period. In this case it should be inserted in the list of each concerned reporting period.

The list of user-projects must include, for each user-project, the acronym, objectives, as well as the amount of access granted to it on each installation used by the user-project in the reporting period. When the user-project is completed in the reporting period the list should also include a short description of the work carried out. The Commission reserves the right to request this list at any time.

In addition you must fill the following tables (in Part A to be filled in the IT tool):

- <span id="page-10-2"></span>• List of users: Researchers who have access to Research Infrastructures [\(RIs](#page-5-6))/installations (one or more) through Union support under the grant either in person (through visit) or through remote access;
- [RIs](#page-5-6) made accessible to all researchers in Europe and beyond through EU support and summary of trans-national access provision per installation per reporting period indicate for each installation providing trans-national access under the project the quantity of access actually provided in the Reporting Period (expressed in the unit of access defined in Annex 1 for that specific installation).

**Scientific output of the users at the facilities**

**TODO:** "Give highlights of important research results from the user-projects supported under the grant agreement. Indicate the number and the type of publications derived by user-projects supported under the grant taking into account only publications that acknowledge the support of this [EU](#page-5-4) grant.

You should maintain a list of publications that have appeared in journals (or conference proceedings) during the reporting period and are resulting from work carried out under the [TA](#page-5-5) activity. List only publications that acknowledge the support of the European Community. For each publication indicate: the acronyms of the user-projects that have led to the publication itself, the authors, the title, the year of publication, the type of publication (Article in journal, Publication in conference proceeding/workshop, Book/Monograph, Chapters in book, Thesis/dissertation, whether it has been peer-reviewed or not, the Digital Object Identifier [\(DoI\)](#page-5-7), the publication references, and whether the publication is available under Open Access [\(OA\)](#page-5-8) or not. The Commission reserves the right to request this list at any time. "

#### <span id="page-10-1"></span><span id="page-10-0"></span>**User meetings**

"

**TODO:** "If any user meetings have been organised in the reporting period, indicate for each of them the date, the venue, the number of users attending the meeting and the overall number of attendees."

### **1.4.2 Virtual Access Activities**

<span id="page-10-3"></span>**TODO:** "Provide statistics on the Virtual Access Activities [\(VA\)](#page-5-9) in the period by each installation, including quantity, geographical distribution of users and, whenever possible, information/statistics on scientific outcomes (publications, patents, etc.) acknowledging the use of the infrastructure.

 $0^\text{th}$  Periodic Report 11 of [27](#page-26-0) and 27 and 27 and 27 and 27 and 27 and 27 and 27 and 27 and 27 and 27 and 27 and 27 and 27 and 27 and 27 and 27 and 27 and 27 and 27 and 27 and 27 and 27 and 27 and 27 and 27 and 27 and 2

As indicated in Art. 16.2, the access providers must have the [VA](#page-5-9) services assessed periodically by a board composed of international experts in the field, at least half of whom must be independent from the beneficiaries. In the first periodic report, describe how the virtual access providers will comply with this obligation. In the following periodic reports indicate only changes to the existing procedure.

When an assessment is scheduled under the reporting period, the assessment report must be submitted as deliverable. "

## <span id="page-11-0"></span>**1.5 Resources used to provide Access to Research Infrastructures**

<span id="page-11-1"></span>**TODO:** "For virtual or trans-national access costs reported as actual costs include, for each access provider, information on how many of the Person Months [\(PMs](#page-5-10)) reported in the use of resources linked to the financial statements have been used to provide access and explain for which task (e.g. scientific support to users, ...).

Information on individual subcontracts must be reported in the use of resources linked to the financial statements in the IT tool. Please mention in the comments field of each subcontract whether it is related to [VA](#page-5-9) or [TA.](#page-5-5) In addition, all other direct costs items related to virtual or transnational access must be detailed in the use of resources linked to the financial statements in the IT tool, even if they do not exceed 15% of personnel costs."

# <span id="page-12-0"></span>**2 Update of the Plan for Exploitation and Dissemination of Results**

**TODO:** "Include in this section whether the plan for exploitation and dissemination of results as described in the [DoA](#page-5-2) needs to be updated and give details."

# <span id="page-13-0"></span>**3 Update of the Data Management Plan**

<span id="page-13-1"></span>**TODO:** "Include in this section whether the Data Management Plan [\(DMP\)](#page-5-11) as described in the [DoA](#page-5-2) needs to be updated and give details."

# <span id="page-14-0"></span>**4 Follow-up of Recommendations and Comments from Previous Review(s)**

**TODO:** "Include in this section the list of recommendations and comments from previous reviews and give information on how they have been followed up."

# <span id="page-15-0"></span>**5 Deviations from Annex 1 and Annex 2**

## <span id="page-15-1"></span>**5.1 Tasks**

**TODO:** "Include explanations for tasks not fully implemented, critical objectives not fully achieved and/or not being on schedule. Explain also the impact on other tasks on the available resources and the planning."

## <span id="page-15-2"></span>**5.2 Use of Resources**

**TODO:** "Include explanations on deviations of the use of resources between actual and planned use of resources in Annex 1, especially related to [PMs](#page-5-10) per [WP.](#page-5-3)

Include explanations on transfer of costs categories (if applicable).

Include explanations on adjustments to previous financial statements (if applicable)."

## **5.2.1 Unforeseen Subcontracting**

**TODO:** "Specify in this section:

- the work (the tasks) performed by a subcontractor which may cover only a limited part of the project;
- explanation of the circumstances which caused the need for a subcontract, taking into account the specific characteristics of the project;
- the confirmation that the subcontractor has been selected ensuring the best value for money or, if appropriate, the lowest price and avoiding any conflict of interests.

**5.2.2 Unforeseen use of in Kind Contribution from Third Party against Payment or Free of Charges**

**TODO:** "Specify in this section:

"

"

- the identity of the third party;
- the resources made available by the third party respectively against payment or free of charges
- explanation of the circumstances which caused the need for using these resources for carrying out the work.

# **References**

<span id="page-16-1"></span><span id="page-16-0"></span>*ERIGrid 2.0 Grant Agreement.* (2019). European Commission.

<span id="page-16-3"></span>Lamport, L. (1994). *Latex: a document preparation system: user's guide and reference manual*. Addison-Wesley.

<span id="page-16-2"></span>Tan, P.-N., Kumar, V., & Srivastava, J. (2004). Selecting the right objective measure for association analysis. *Information Systems*, *29*(4), 293–313.

# <span id="page-17-0"></span>**Appendix A. Document Guidelines**

# <span id="page-17-1"></span>**A.1. Report Titles**

Deliverables have a title that is defined in the [DoA.](#page-5-2) This title is referred to as the full title of the deliverable. Please stick to the official spelling. It has turned out useful to also have a short title (max 60 characters) for each deliverable, as it can be cumbersome if one always has to use the full title.

# <span id="page-17-2"></span>**A.2. File Naming**

The project will generate many documents (deliverable reports) and versions of these reports. It is beneficial to consistently use an agreed file naming format.

*ERIGrid2-Dnn-ShortTitle-Status-vn.n.Extension*

- Notice the hyphen between the various elements of the file name.
- **ERIGrid 2.0**: Each ERIGrid 2.0 report should be preceded by the project acronym. Notice, there is only one correct spelling of the acronym: 'ERIGrid 2.0'.
- **Dn.n**: Indicates the deliverable identifier, e.g., 'D34' for 'D3.4' following the numbering of the [DoA](#page-5-2) (Part A of Annex 1 of the Grant Agreement). Notice, there is no dot between the two parts of the deliverable number.
- **ShortTitle**: This should be based on the formal short title of deliverables but 'contracted' into a single (no spaces) character string using Java class naming convention, e.g., 'ExploitationPlan', or 'ProjectWebSite'. Avoid underscore, space and other unusual characters.
- **Status**:
	- **–** *draft* = Draft Version indicates that the drafting of the report is in progress;
	- **–** *final* = Final Version as checked and updated by the reviewers/WP leader/quality manager;
	- **–** *submitted* = submitted version as submitted to the EC by the project coordinator/administrator.
- **vn.n**: The version of the report starting from v1.0.
- **Extension**: File extension, e.g., 'docx' for Microsoft Word and 'pdf' for Portable Document Format.

Examples:

- ERIGrid2-D82-InternalCommunication-draft-v1.0.docx
- ERIGrid2-D84-QualityAssurancePlan-submitted.pdf

## <span id="page-17-3"></span>**A.3. Change Log**

The Change Log is there to keep track of the changes made to the document. Whenever changes are made to the document, a new version should be created and the changes should

 $0^\text{th}$  Periodic Report 18 of [27](#page-26-0) or  $18$  of 27  $^\text{th}$ 

be briefly summarised in the Change Log. We anticipate a minimum of three phases of Change Log entries. (1) The researcher responsible for the given Deliverable enters the changes as he/she develops the document. (2) The two reviewers register the changes made in the quality assurance phase. Once the responsible researcher passes the report on to the Project Coordinator, the status should be changed from 'draft' to 'final'. (3) The Project Coordinator submits the report to the EC, the status should be changed from 'final' to 'submitted'.

## <span id="page-18-0"></span>**A.4. Document Formatting**

### **A.4.1. Headings**

Like in many journals and books, it is a good practice not to use more than 3 levels of headings. If you really need more, then by all means do so, but you may first consider how to structure the document with a maximum of three heading levels.

Use the following capitalisation style for all headings: All terms should be capitalised and do not use a full stop at the end.

### **A.4.2. Captions and Citations**

Use the following for captions and cross referencing:

- 'Table 1' for tables, not 'table 1' or 'Tab. 1', etc.
- 'Figure 1' for figures, not 'figure 1' or 'Fig. 1', etc.
- 'Section 1.1.1' to cross-reference other sections, not 'section 1.1.1' or 'S. 1.1.1', etc.

Do not abbreviate the word 'Equation' to 'eq', 'Eqn', etc.

Table captions should be placed above the table and figure captions should be placed below the figure. The captions should succinctly describe the content of the table or figure.

## **A.4.3. Tables**

Producing informative tables is not easy. Avoid grid lines around each table cells (typical for people with little experience in drafting technical papers). The table below (Table [1\)](#page-19-1) is a good example how tables should look like. Make sure that caption appears on the same page as the table. The table caption is above the table!

The table caption should follow the sentence style layout and end with a full stop. The caption as well as the table should be centred.

Each table must be introduced in the deliverable text. Make sure that cross references to tables are correct before submitting the deliverable.

The same (simplified) table using the LAT<sub>E</sub>X table feature is shown below (Table [2\)](#page-19-2).

### **A.4.4. Figures**

Good figures/diagrams are even more difficult to produce than tables. Figures should contain legends explaining the symbols in the figure. Avoid surrounding the figure with a box outline.  $0^\text{th}$  Periodic Report 19 of [27](#page-26-0) of 27 of 27 of 27 of 27 of 27 of 27 of 27 of 27 of 27 of 27 of 27 of 27 of 27 of 27 of 27 of 27 of 27 of 27 of 27 of 27 of 27 of 27 of 27 of 27 of 27 of 27 of 27 of 27 of 27 of 27 of 27 o

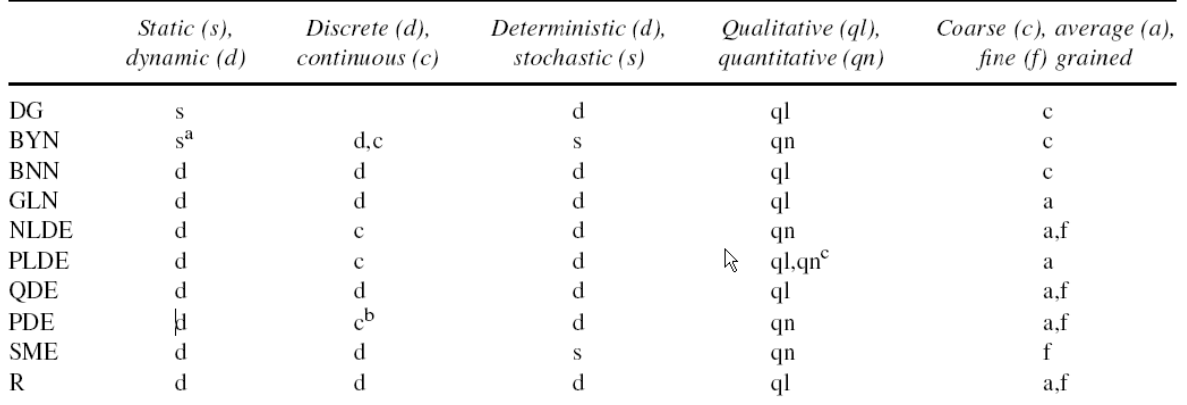

<span id="page-19-1"></span>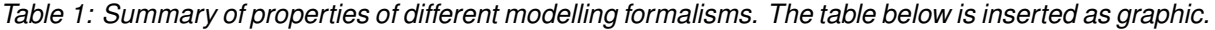

<sup>a</sup>Generalization to dynamic Boolean networks is possible.

<sup>b</sup>Spatial dimension is often discretized.

<sup>c</sup>Qualitative analysis of models is possible.

<span id="page-19-2"></span>*Table 2: Summary of properties of different modelling formalisms. The table below is produced using LATEX's* table *environment.*

|            | <b>Static</b> |     | Discrete Deterministic Qualitative Coarse |    |     |
|------------|---------------|-----|-------------------------------------------|----|-----|
| DG         |               |     |                                           |    |     |
| <b>BYN</b> |               | d.c |                                           | an |     |
| <b>BNN</b> |               |     |                                           |    |     |
| GI N       |               |     |                                           | an | a.t |

If there are different parts of a figure (e.g., (a), (b), (c)), indicate these clearly. Make sure that the labels within a figure/diagram are spelled consistently within the figure/diagram and are also consistently spelled in the text. Make sure that caption appears on the same page as the figure. The figure caption is below the figure. See an example of a figure and its caption below (Figure [1\)](#page-19-0).

Each figure must be introduced in the deliverable text. Make sure that cross references to figures are correct before submitting the deliverable.

The figure caption should follow the sentence style layout and end with a full stop. The figure caption as well as the figure should be centred.

<span id="page-19-0"></span>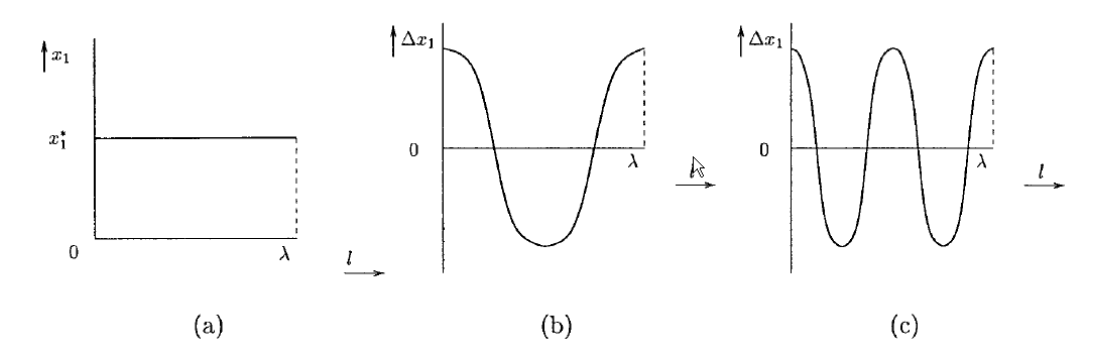

*Figure 1: Caption caption caption caption caption caption caption caption caption. (a) Caption caption caption, (b) Caption caption caption, (c) Caption caption caption.*

 $0^\text{th}$  Periodic Report 20 of [27](#page-26-0) of 27 of 27 of 27 of 27 of 27 of 27 of 27 of 27 of 27 of 27 of 27 of 27 of 27 of 27 of 27 of 27 of 27 of 27 of 27 of 27 of 27 of 27 of 27 of 27 of 27 of 27 of 27 of 27 of 27 of 27 of 27 o

## **A.4.5. Footnotes**

This<sup>[1](#page-20-1)</sup> is a footnote.

## <span id="page-20-0"></span>**A.5. Language and Notation**

There are a few things we should consider when writing documents in terms of language. The question is not deeply philosophical in the sense of whether one or the other approach is fundamentally correct (or wrong). It is more the case of maintaining a certain level of consistency across the project.

Since British/UK English is the official version of English within the EC, we should by default use UK English spelling (and adopt a spell-checker set to UK English). Nevertheless, US spelling is also fine – the main issue to ensure is to be consistent within a given deliverable.

Quotation marks. UK English (unlike US), use single quotation marks ('X') instead of double quotation marks ("X"). At least maintain consistency within a document.

- It is claimed that Y is 'superior' to X.
- 'Good morning, Dave,' greeted HAL.

Do not use quotation marks to indicate emphasis – use italics, bold or underline style instead.

The accepted standard for separating orders of magnitude in large figures is not ',' or "" (quotation mark) or '.', but a non-breaking (small) space.

- This is inappropriate: 1,000,000 or 1.000.000 or 1'000'000 (very bad!)
- This is good: 1 000 000.

Capitalisation. Use capitalisation according to English grammar rules. If someone is interested, see capitalisation rules:<sup>[2](#page-20-2)</sup>

Tense. Use past tense when describing activities and tasks (experiments, developments, etc) carried out in the past.

- A test bed was set up to ...
- The evaluation revealed that ...

Use present tense when describing the ideas, design, systems, etc. that exist in the present.

- The system supports the following exchange formats ...
- A key property of the system is its ability to ...

Large numbers. Use explicit format or scientific notation for large numbers

- Use 1 200 000 000, not 1.2bn or 1,200,000,000
- Or use 1.20  $10^9$  or  $1.20 \times 10^9$

<span id="page-20-1"></span><sup>&</sup>lt;sup>1</sup>The footnote is at the bottom of the same page where the footnote is cited and the font size is only 9 pt. Footnotes are useful to for including nasty-looking long Web references which would look terrible if used in the main flow of the text.

<span id="page-20-2"></span><sup>2</sup> [http://andromeda.rutgers.edu/~jlynch/Writing/c.html,](http://andromeda.rutgers.edu/~jlynch/Writing/c.html) <http://www.grammarbook.com/punctuation/capital.asp>

Numbers and units. Use small space (In  $\mathbb{F}F[X: \text{ or } )$  to separate figures from units. E.g.,

- 10 GB, not 10GB
- 2.13 s not 2.13s

Bits, bytes and pieces. Use the following terms and abbreviations for bytes (sometimes it is better to use the full term than the abbreviation).

Bits: kb or Kb kilobit 103 Mb megabit 106 Gb qiqabit 109 Tb terabit 1012 Bytes: kB or KB kilobyte 103 MB megabyte 106 GB gigabyte 109 TB terabyte 1012

Number of decimals. When a number is expressed in the scientific notation, the number of significant digits (or significant figures) is the number of digits needed to express the number to within the uncertainty of calculation. For example, if a quantity is known to be 1.234  $\pm$  0.002. four figures would be significant<sup>[3](#page-21-1)</sup>.

Unless there is a good reason, do not use more than three fractional digits or places (the number of digits following the point).

Other issues. Avoid overly long sentences. Certain rules suggest that sentence over approximately 20 words become difficult to understand and should therefore be avoided.

## <span id="page-21-0"></span>**A.6. LATEX Style Files**

To use the latex template, copy the contents of this directory and use template.tex as the master file of your deliverable (after renaming it as required). The necessary files are:

- erigrid2.sty
- istcover.sty
- istprog.sty
- graphics/
	- **–** erigrid2-coverbkg.pdf
	- **–** erigrid2-logo.pdf
	- **–** erigrid2-partners.pdf

Use the following macros to populate the tables on the cover and on page two:

<span id="page-21-1"></span><sup>3</sup> <http://mathworld.wolfram.com/SignificantDigits.html>

- \istChange{}{}{}{}: for setting change log items. The first argument is the date, the second is the deliverable's version number, the third, the author's name, and the fourth the summary of changes made. You may add as many of these commands as you like. They will be stored and added to the table on the second page.
- \ProjectAcronym{}, \ProjectFullTitle{}, \ProjectRefNo{}: these are pre-set to the obvious values.
- \delivNumber{}: the deliverable number, Dx.y
- \delivName{}: deliverable's title, as appears in the DoA
- \delivShortTile{}: Short Title
- \delivResponsible{}: partner in charge of the deliverable
- \delivVersion{}: version as vn.n
- \ActualDate{}: date of submission
- \delivDissLevel{}: PU, PP, RE or CO
- $\delta$  \delivType{}: R = report or O = other
- \delivWP{}: not used
- \delivAuthor{}: Lead author(s)
- \delivFPAuthor{}: Co-author(s)
- \delivStatus{}: (d)raft, (f)inal, or (s)ubmitted
- \delivKeywords{}: Well...

These declarations must appear before you issue the \makecover command, at the beginning of the report.

## <span id="page-22-0"></span>**A.7. Formatting Bibliographical References**

By default, references should use APA style (as, e.g., used in Google Scholar) and be ordered in alphabetic order. See for example [\(Tan, Kumar, & Srivastava,](#page-16-2) [2004\)](#page-16-2), in the list below.

Other styles are also OK, nevertheless the authors should make sure that within a single document the notation to references and their citation should be consistent. In the text, the references should ideally be referred to by the author name and year, e.g., [\(Lamport,](#page-16-3) [1994\)](#page-16-3); however, referencing by reference number is also acceptable.

# <span id="page-22-1"></span>**A.8. Associated Outputs**

*If appropriate, please include a section with details of any datasets, code or other resources being released with this deliverable.*

The work described in this deliverable has resulted in the following resources:

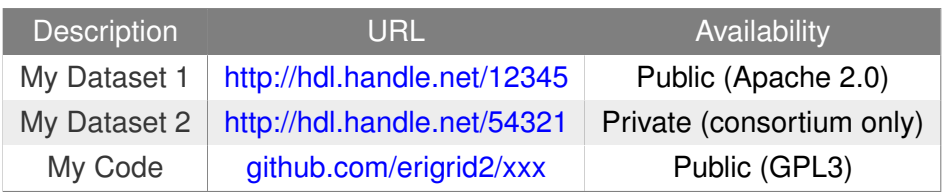

# <span id="page-24-0"></span>**Appendix B. Heading**

# <span id="page-24-1"></span>**B.1. Heading**

**TODO:** "Explain the content of the appendix."

# <span id="page-24-2"></span>**B.2. Heading**

**TODO:** "Explain the content of the appendix."

# <span id="page-25-0"></span>**Appendix C. Heading**

# <span id="page-25-1"></span>**C.1. Heading**

**TODO:** "Explain the content of the appendix."

# <span id="page-25-2"></span>**C.2. Heading**

**TODO:** "Explain the content of the appendix."

<span id="page-26-0"></span>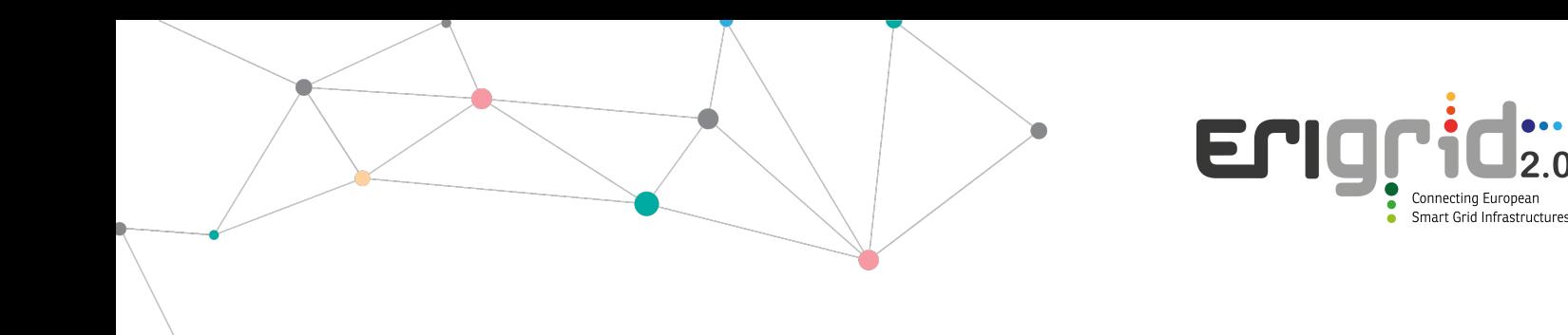

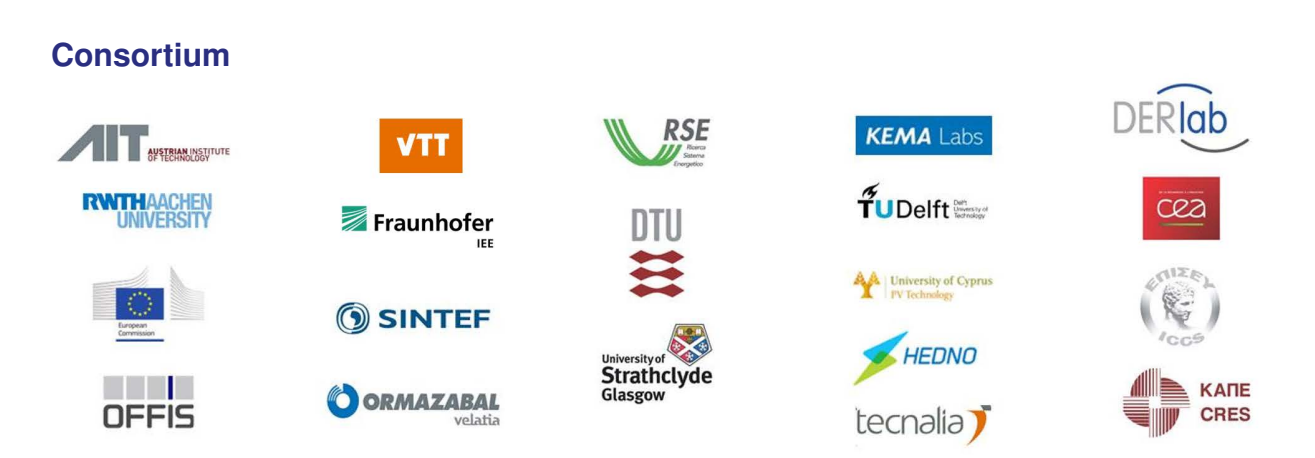

## **Disclaimer**

All information provided reflects the status of the ERIGrid 2.0 project at the time of writing and may be subject to change.

Neither the ERIGrid 2.0 Consortium as a whole, nor any single party within the ERIGrid 2.0 Consortium warrant that the information contained in this document is capable of use, nor that the use of such information is free from risk. Neither the ERIGrid 2.0 Consortium as a whole, nor any single party within the ERIGrid 2.0 Consortium accepts any liability for loss or damage suffered by any person using the information.

This document does not represent the opinion of the European Community, and the European Community is not responsible for any use that might be made of its content.

## **Copyright Notice**

© 2021 by the authors, the ERIGrid 2.0 consortium.

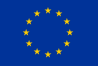

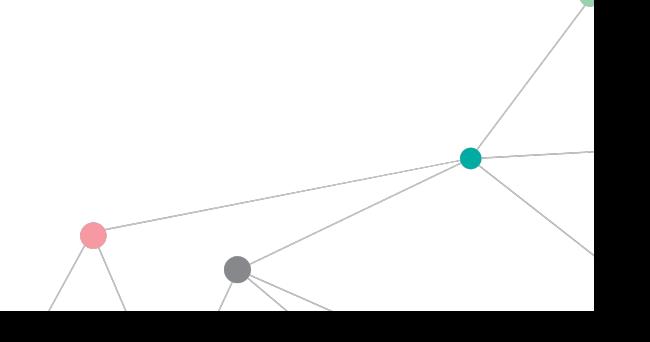